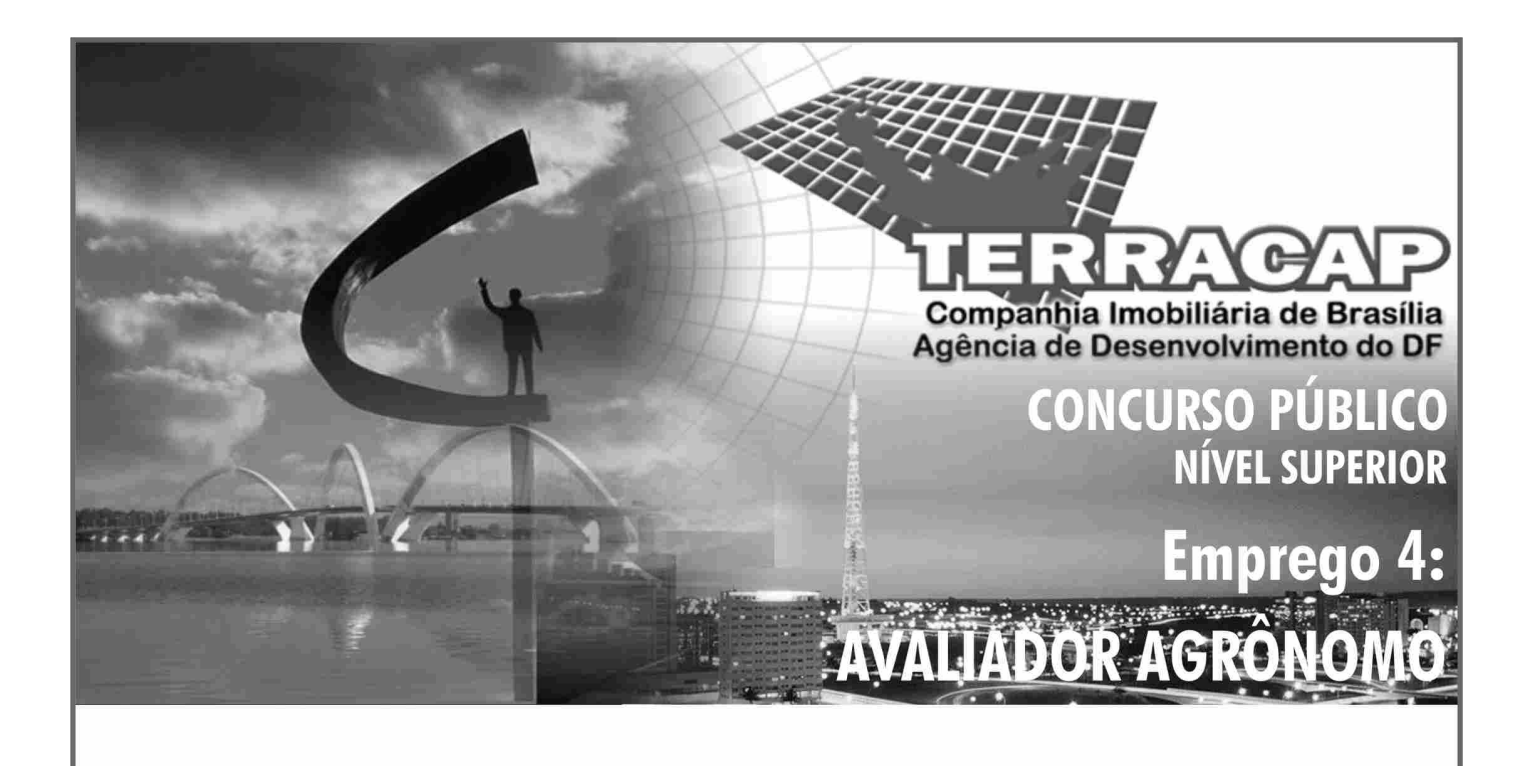

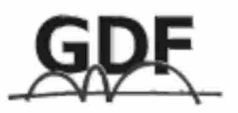

**CADERNO DE PROVAS** Aplicação: 24/10/2004 **TARDE** 

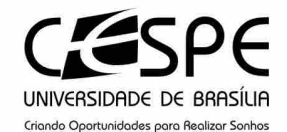

### LEIA COM ATENCÃO AS INSTRUCÕES ABAIXO.

- 1 Ao receber este caderno, confira se ele contém cento e trinta itens, correspondentes às provas objetivas, corretamente ordenados de 1 a 130.
- 2 Caso o caderno esteia incompleto ou tenha qualquer defeito, solicite ao fiscal de sala mais próximo que tome as providências cabíveis.
- 3 Recomenda-se não marcar ao acaso: a cada item cuja resposta divirja do gabarito oficial definitivo, além de não marcar ponto, o candidato recebe pontuação negativa, conforme consta em edital.
- 4 Não utilize nenhum material de consulta que não seja fornecido pelo CESPE.
- 5 Durante as provas, não se comunique com outros candidatos nem se levante sem autorização do chefe de sala.
- 6 A duração das provas é de três horas, já incluído o tempo destinado à identificação que será feita no decorrer das provas — e ao preenchimento da folha de respostas.
- 7 Ao terminar as provas, chame o fiscal de sala mais próximo, devolva-lhe a sua folha de respostas e deixe o local de provas.
- 8 A desobediência a qualquer uma das determinações constantes no presente caderno, na folha de rascunho ou na folha de respostas poderá implicar a anulação das suas provas.

#### **AGENDA**

- 25/10/2004, a partir das 10 h (horário de Brasília) Gabaritos oficiais preliminares das provas obietivas: Internet - $\mathbf{I}$ www.cespe.unb.br - e quadros de avisos do CESPE/UnB, em Brasília.
- II 26 a 28/10/2004 Recursos (provas objetivas): formulários estarão disponíveis no Sistema Eletrônico de Interposição de Recurso, Internet - www.cespe.unb.br.
- III 23/11/2004 Resultado final das provas objetivas e convocação para a avaliação de títulos: Diário Oficial do Distrito Federal e locais mencionados no item I.

#### **OBSERVAÇÕES**

- Não serão objeto de conhecimento recursos em desacordo com o item 12 do Edital n.º 1/2004 SGA/TERRACAP, de 17/8/2004.
- Informações adicionais: telefone 0(XX) 61 448 0100; Internet www.cespe.unb.br.
- É permitida a reprodução deste material apenas para fins didáticos, desde que citada a fonte.

• De acordo com o comando a que cada um dos itens de **1** a **130** se refira, marque, na **folha de respostas**, para cada item: o campo designado com o código **C**, caso julgue o item **CERTO**; ou o campo designado com o código **E**, caso julgue o item **ERRADO**. A ausência de marcação ou a marcação de ambos os campos não serão apenadas, ou seja, não receberão pontuação negativa. Para as devidas marcações, use a folha de rascunho e, posteriormente, a **folha de respostas**, que é o único documento válido para a correção das suas provas.

• Nos itens que avaliam **Noções de Informática**, a menos que seja explicitamente informado o contrário, considere que todos os programas mencionados estão em configuração-padrão, em português, que o *mouse* está configurado para pessoas destras e que expressões como clicar, clique simples e clique duplo referem-se a cliques com o botão esquerdo do *mouse*. Considere também que não há restrições de proteção, de funcionamento e de uso em relação aos programas, arquivos, diretórios e equipamentos mencionados.

# **CONHECIMENTOS BÁSICOS**

- *<sup>1</sup>* A responsabilidade de cada cidadão não deve estar limitada à sua família e ao seu trabalho. É fundamental que ele estabeleça limites maiores, assumindo compromissos com
- *<sup>4</sup>* toda a sociedade e participando ativamente da definição do seu destino. Os mais de 900 mil profissionais das áreas de engenharia, arquitetura e agronomia não se furtarão à tarefa
- *<sup>7</sup>* de ajudar a transformar o Brasil em um país social e economicamente desenvolvido.

Uma atuação eficaz que traga resultados concretos,

*<sup>10</sup>* no entanto, passa pelo planejamento das ações. (...) Enxergar o futuro do Brasil nessas áreas e apresentar ações de desenvolvimento são os novos desafios a que a classe está se *<sup>13</sup>* propondo.

O conhecimento técnico dessas categorias profissionais pode ajudar a reduzir o *deficit* habitacional, que

- *<sup>16</sup>* hoje chega a 6,5 milhões de moradias. Pode, ainda, apontar soluções na produção de alimentos e contribuir para o sucesso do programa Fome Zero, além de ajudar na missão
- *<sup>19</sup>* de transformar o país no maior produtor mundial de grãos. Wilson Lang. **Correio Braziliense**, 12/12/2002, p. 17 (com adaptações).

Julgue os itens a seguir, a respeito das idéias e estruturas lingüísticas do texto acima.

- **1** O texto é argumentativo e defende a idéia de que os profissionais elencados nas linhas 5 e 6 devem engajar-se socialmente para ajudar a enfrentar os problemas de moradia e alimentação no Brasil.
- **2** Segundo o texto, os profissionais mencionados já estão, em suas ações cotidianas, ajudando o país a resolver seus problemas sociais.
- **3** Como pano de fundo do texto, o Brasil aparece como um país social e economicamente pouco desenvolvido, com problema habitacional, de alimentação e de educação.
- **4** O ritmo do texto no primeiro parágrafo ganharia em harmonia, sem perder a correção da pontuação, se fosse posta uma vírgula logo após "agronomia" ( $\ell$ .6).
- **5** O termo "social" ( $\ell$ .7) se caracteriza por ser um advérbio que se refere a "desenvolvido" ( $\ell$ .8).
- **6** Na linha 9, os adjetivos "eficaz" e "concretos" expressam uma visão negativa dos profissionais em questão, deixando explícito que a atuação deles não é eficaz e os resultados do trabalho deles não são concretos.
- **7** No contexto em que está empregada a preposição **em** no trecho "apontar soluções na produção de alimentos"  $(l.16-17)$  — "na" = em + a —, o emprego de **para** seria viável e manteria a coerência e a correção do texto.
- *<sup>1</sup>* A educação convencional não forma para o mercado. A gente convive com a miragem de que o ensino básico e o universitário preparam para a vida. A educação
- *<sup>4</sup>* tradicional partia da premissa de que o ser humano, dos 5 aos 22 anos de idade, aprende tudo para se tornar um profissional e está apto a exercer sua carreira. Mas, agora, a
- *<sup>7</sup>* gente vai ter de se recapacitar várias vezes ao longo da vida. Seremos educados para sermos social e economicamente produtivos e, depois, continuaremos a receber educação
- *<sup>10</sup>* sempre. De repente, aquilo que você faz pode ficar obsoleto. A educação vai se parecer com o serviço de saúde. Quando você nasce, é atendido por um pediatra, depois passa pelo
- *<sup>13</sup>* clínico geral, pelo cardiologista e até pelo geriatra. Da mesma forma, teremos especialistas em oferecer serviços de educação para cada etapa da vida de uma pessoa.

Entrevista de Ricardo Neves para Alexandre Mansur. **Época**, 1.°/3/2004, p. 24-7 (com adaptações).

Julgue os seguintes itens, referentes às idéias e estruturas lingüísticas do fragmento de texto acima.

- **8** O fragmento faz parte de uma entrevista em que a fala do entrevistado apresenta um tom coloquial, que se percebe pelos vocábulos destacados nos seguintes trechos: "A gente convive"  $(l.2)$ , "Quando você nasce"  $(l.11-12)$ .
- **9** No contexto em que aparece, a expressão "dos 5 aos 22 anos de idade" ( $l.4-5$ ) representa a fase regular de escolaridade, da pré-escola ao término do ensino médio.
- 10 Não está explícito no texto por que só "agora" ( $\ell$ .6) é a época em que "a gente vai ter de se recapacitar"  $(0.6-7)$ .
- **11** O texto continuará correto e coerente se o período que termina na linha 10 ligar-se ao seguinte — "De repente (...)" — por meio de **porque**, feitas as adequações de pontuação e de grafia.
- 12 No trecho "aquilo que você faz pode ficar obsoleto"  $(l.10)$ , o verbo **poder** tem a forma de presente, mas cronologicamente, nesse contexto, tem o valor de futuro.
- **13** O conjunto de idéias do texto é insuficiente para que se possa retirar, sem provocar ambigüidade, o termo "de uma pessoa", expresso ao final do texto, na linha 15.

UnB / CESPE – GDF / SGA / TERRACAP – Concurso Público – Aplicação: 24/10/2004 É permitida a reprodução apenas para fins didáticos, desde que citada a fonte. **Emprego 4: Avaliador Agrônomo – 1 –**

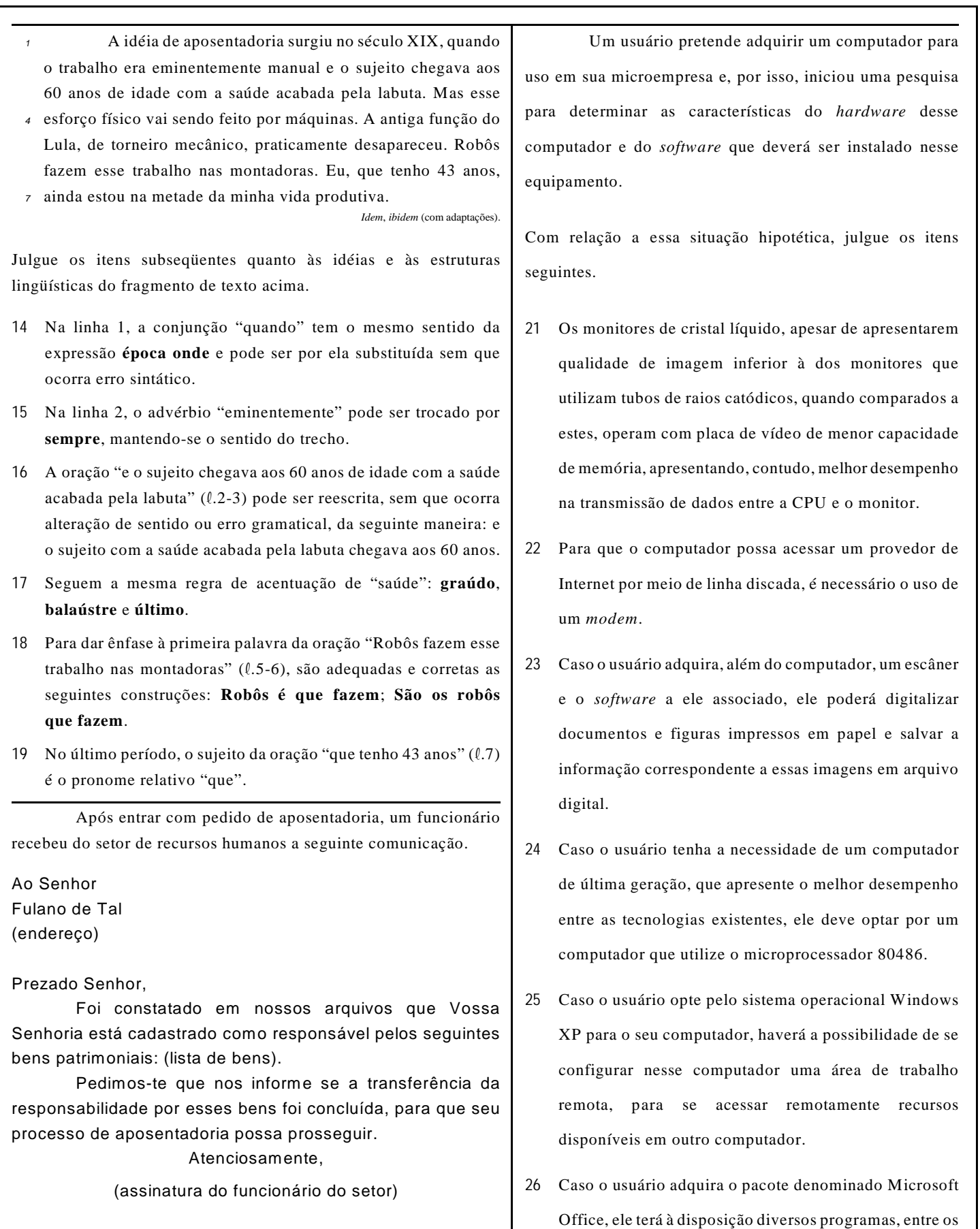

Acerca da comunicação hipotética acima e considerando a linguagem pertinente a esse tipo de correspondência, julgue o item a seguir.

**20** A linguagem usada no texto da comunicação não atende às exigências da escrita culta padrão.

UnB / CESPE – GDF / SGA / TERRACAP – Concurso Público – Aplicação: 24/10/2004 É permitida a reprodução apenas para fins didáticos, desde que citada a fonte. **Emprego 4: Avaliador Agrônomo – 2 –**

quais o Acrobat, cuja principal função é a elaboração de bancos de dados relacionais, que pode ser muito útil na

automação de pequenas empresas.

A respeito do sistema operacional Linux, julgue os itens que se seguem.

- **27** No Linux, ao executar-se o comando cd,será disponibilizado um programa que funciona como um manual explicativo do funcionamento dos comandos do Linux.
- **28** No Linux, o comando mkdir seguido de um nome apropriado pode ser utilizado para criar um diretório com esse nome.

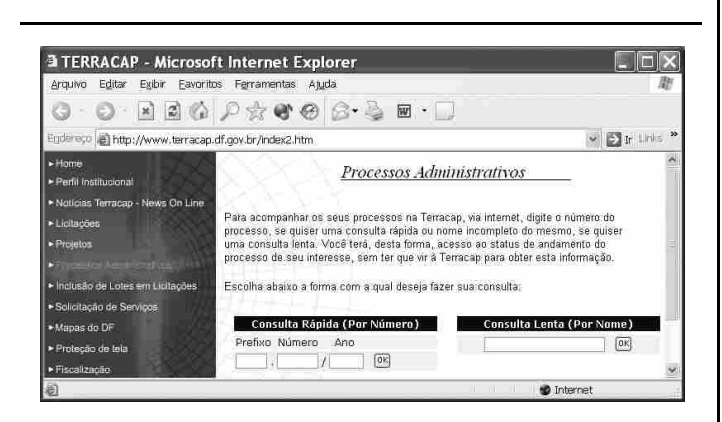

Um usuário da Internet acessou, por meio do Internet Explorer 6 (IE6) e a partir de seu computador, o sítio da TERRACAP com o objetivo de obter informações acerca de determinado processo. Após algumas operações nesse sítio, o usuário obteve a página mostrada na janela do IE6 ilustrada na figura acima. Nessa página, o usuário inseriu informações específicas desse processo e clicou . Após clicar esse ícone, um servidor *web* associado ao sítio da TERRACAP retornou ao usuário uma nova página *web* contendo as informações desejadas pelo usuário.

Considerando a situação hipotética apresentada, julgue os itens seguintes, tendo por referência a janela do IE6 ilustrada.

- **29** Protocolos TCP/IP e http devem ter sido utilizados para permitir que as operações de acesso ao sítio da TERRACAP e de retorno de informações ao usuário fossem realizadas corretamente.
- **30** Caso o usuário deseje que o acesso à Internet seja realizado no modo ADSL, que permite a obtenção de taxas de transmissão maiores que as dos modos *dial-up* e *ethernet*, ele deverá configurar adequadamente o IE6 por meio de recursos disponibilizados no *menu* Eaverlos

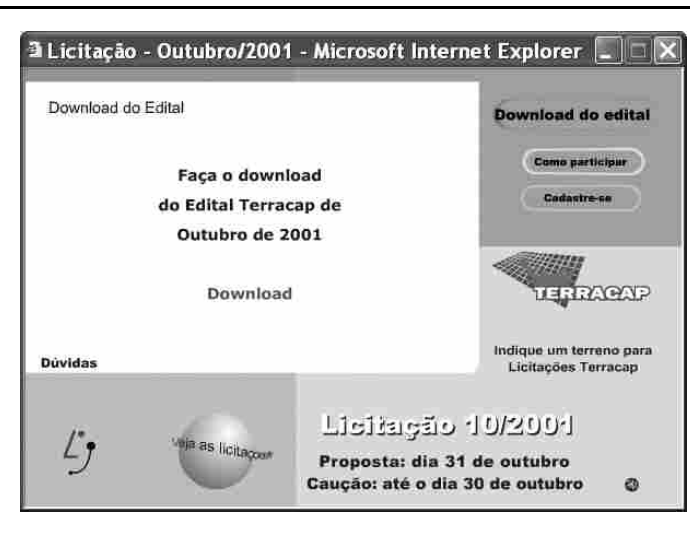

Considerando que a janela ilustrada acima permite que com o uso do IE6, seja iniciado processo de *download* de arquivo contendo edital específico da TERRACAP, bastando, para isso, que o  $hyperlink$  **Download** seja clicado, julgue o item abaixo.

**31** Com base nas informações presentes na janela do IE6 ilustrada acima, é correto concluir que o arquivo que contém o edital desejado será carregado no formato PDF.

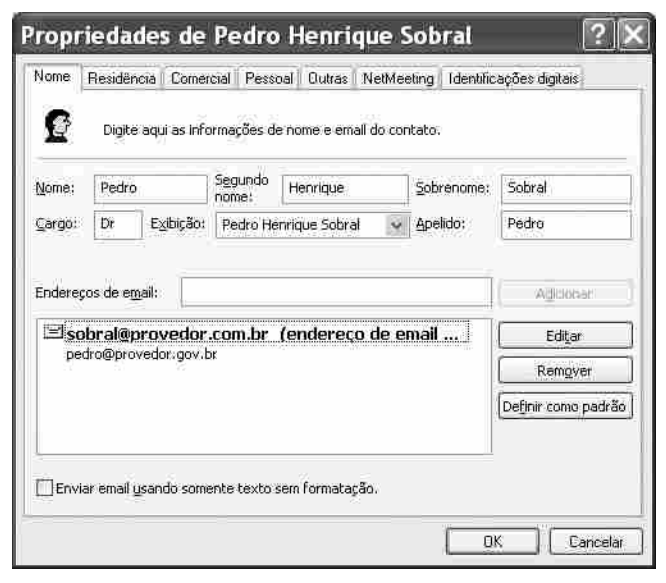

Com relação à janela ilustrada acima, julgue o item a seguir.

**32** Trata-se de janela que permite a definição de informações de contato de mensagem eletrônica que podem ser utilizadas no envio de *e-mail* por meio do Outlook Express 6.

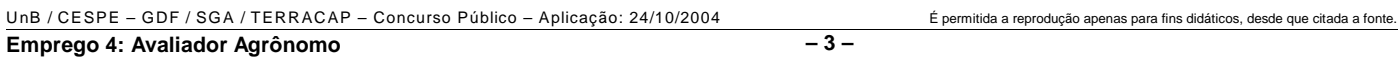

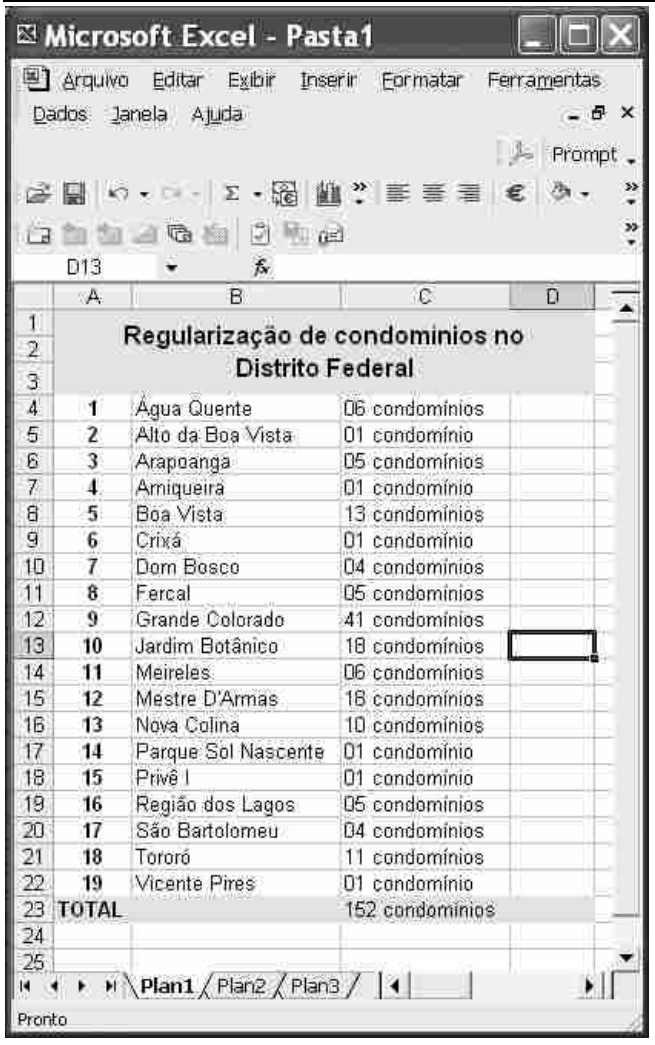

A janela do Excel 2002 ilustrada acima contém informações obtidas no sítio da TERRACAP, http://www.terracap.df.gov.br. No que se refere ao Excel 2002 e a essa janela, julgue os itens subseqüentes.

- **33** Considerando que os conteúdos das células de C4 a C22 estão formatados para geral, é correto afirmar que o conteúdo da célula C23 pode ter sido obtido após a realização do seguinte procedimento: clicar a célula C4; pressionar e manter pressionada a tecla <sup>Shift</sup>: clicar a célula C22; liberar a tecla  $\boxed{\text{Shift}}$ ; clicar  $\geq$ ; teclar  $\boxed{\text{Enter}}$ .
- **34** Toda a coluna A será ocultada se for realizada a seguinte seqüência de ações: clicar o cabeçalho dessa coluna — A —, clicar o *menu* **Eurmatar**, clicar a opção Coluna e, no *submenu* decorrente dessa ação, clicar a opção Ocultar. Após essa operação, caso se clique e, em seguida, se clique  $\mathbf{X}$ , a janela do Excel 2002 será fechada. Caso se abra novamente o arquivo referente à planilha mostrada, a coluna A estará oculta, mas poderá ser novamente recuperada, com todas as informações previamente inseridas.

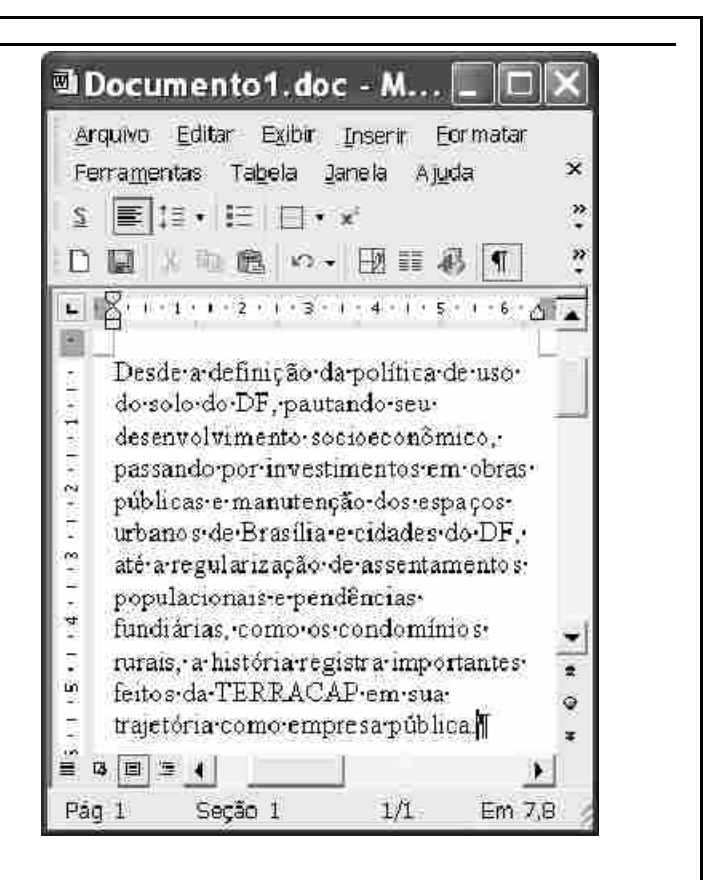

Considerando a figura acima, que ilustra uma janela do Word 2002 com parte de um documento em processo de edição, julgue os itens a seguir.

- **35** Por meio da opção Colar especial, encontrada na lista de opções disponibilizada ao se clicar o *menu* , é possível inserir no documento em edição um clipe multimídia que esteja armazenado no HD do computador no qual o Word está sendo executado.
- **36** A correção gramatical do texto mostrado será mantida caso se realize o seguinte procedimento: aplicar um clique duplo sobre

"como"; pressionar e manter pressionada a tecla  $\boxed{\text{Shift}}$ ; clicar

imediatamente após "rurais,"; liberar a tecla  $\sqrt{\frac{\text{Shift}}{2}}$ ; teclar

- **37** Caso se deseje formatar o parágrafo mostrado em duas colunas, mantendo o restante do documento inalterado, é suficiente selecionar todo esse parágrafo e, a seguir, realizar a alteração desejada por meio do botão ...
- **38** Considere que existam exatamente dois documentos abertos na sessão atual de uso do Word. Nessa situação, caso se deseje inserir no arquivo "Documento1", na localização do ponto de inserção, o segundo documento, é suficiente clicar a opção Comparar e mesclar documentos, encontrada no *menu* Ferramentas
- Caso se clique o botão \*, será disponibilizada a janela referente ao editor de equações do Word. Por meio dessa ferramenta, é possível editar e inserir uma equação matemática no documento em edição.
- **40** Considere a realização do seguinte procedimento: selecionar o termo "TERRACAP"; clicar o botão . Após essas ações, o referido termo será envolvido por uma moldura.

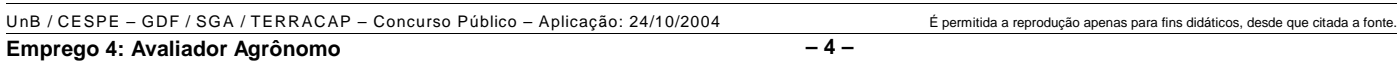

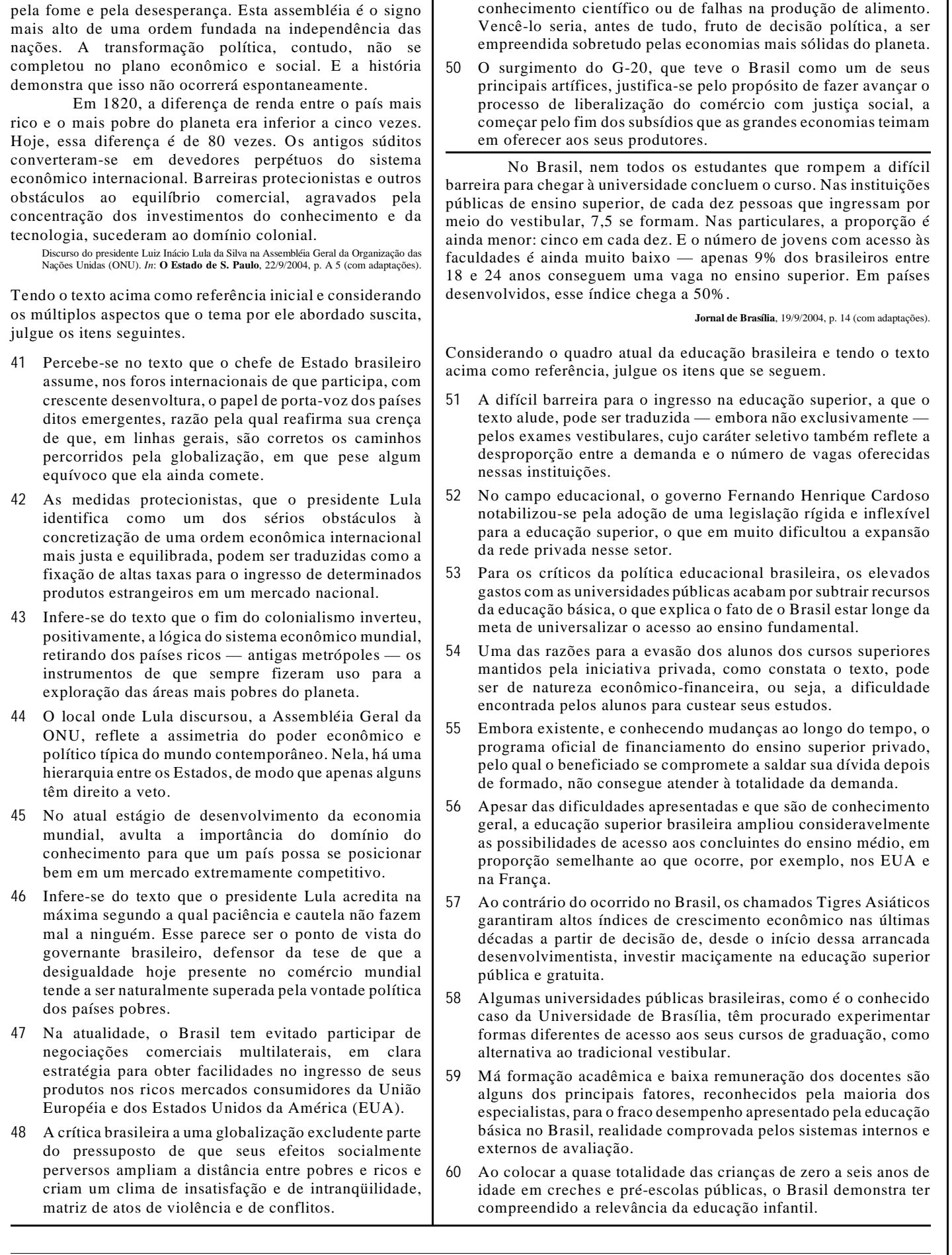

**49** Um dos temas nucleares da plataforma política do presidente Lula, o problema da fome, que vitima milhões de homens e mulheres em várias partes do globo, não decorre essencialmente da falta de conhecimento científico ou de falhas na produção de alimento.

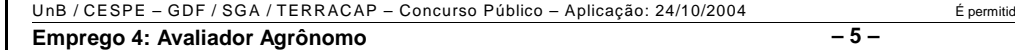

Pela segunda vez, dirijo-me a esta assembléia

universal para trazer a palavra do Brasil. Carrego um compromisso de vida com os silenciados pela desigualdade,

da a reprodução apenas para fins didáticos, desde que citada a fonte.

## **CONHECIMENTOS ESPECÍFICOS**

O mercado de terras rurais caracteriza-se por apresentar no próprio imóvel a ser negociado uma oferta fixa, imóvel e concentrada, diferenciando-se dos mercados de bens em geral produzidos pelo homem. O mercado de terras é considerado imperfeito porque a propriedade é concentrada, os agentes individuais afetam a oferta e o preço, a procura pela terra é insuficiente para sustentar a demanda e a terra não é um bem homogêneo. Assim, há uma assimetria quanto às informações de mercado, dificultando a avaliação de imóveis rurais.

Acerca do assunto abordado no texto acima, julgue os itens a seguir.

- **61** O Brasil é um dos países com maior índice de Gini (concentração de terras rurais) — em torno de 0,8 — o que reduz as informações sobre o mercado de imóveis rurais.
- **62** No que se refere à formação de preços, as características de um imóvel rural são diferentes das características de *commodities* (grãos, minérios etc.).
- **63** Um bom conhecimento técnico das características dos solos da região do imóvel avaliado e boa capacidade técnica em avaliar os custos das benfeitorias eliminam as imperfeições de mercado.
- **64** A disponibilidade de informações públicas sobre preços de terra, assim como as informações dos cartórios de registro de imóveis sobre os valores de terra nua para fins de tributação, por serem dados oficiais, dão segurança à avaliação de terras.
- **65** O valor da terra é resultado exclusivo da sua capacidade de produção agrícola.
- **66** No Brasil, a liquidez das terras varia significativamente em função das regiões em que se encontram.

Segundo Reydon, o preço da terra (como para todos os ativos) é determinado pelos ganhos esperados para quatro atributos capitalizados: as rendas produtivas, os gastos com a manutenção da propriedade, a liquidez de venda e o ganho patrimonial. A esse respeito, julgue os itens que se seguem.

- **67** Os preços das terras de uma região são influenciados pela expectativa dos preços dos produtos nelas cultivados.
- **68** Um parâmetro bastante utilizado no Brasil para analisar o comportamento dos preços de terras é o preço mínimo dos produtos agrícolas nos últimos dez anos em relação à data de avaliação do imóvel.
- **69** O desenvolvimento de novas tecnologias, como a mecanização, provoca valorização das terras no Brasil, independentemente de suas características, como topografia, erodibilidade dos solos etc.
- **70** Mudanças na matriz de transportes como, por exemplo, a substituição do transporte rodoviário pelo ferroviário ou pela navegação — valorizaram algumas regiões de cerrado e da Amazônia.
- **71** Por atenderem às reivindicações da sociedade as leis brasileiras de proteção ambiental têm contribuído para a valorização das terras na região de produção de soja.
- **72** As desapropriações feitas pelo INCRA aumentam o risco da propriedade privada nas regiões em que ocorrem essas desapropriações e pressionam os valores das terras para baixo.

A avaliação de imóveis rurais tem por atividades básicas identificar e descrever o imóvel sob avaliação, definir as características de mercado da região do imóvel, levantar dados de mercado e proceder à avaliação por meio de metodologias adequadas. Com relação aos processos de avaliação de imóveis rurais, julgue os seguintes itens.

- **73** Os documentos da propriedade, as plantas de uso, a relação de benfeitorias e outros dados do imóvel devem ser fornecidos pelo proprietário, uma vez que sem esses elementos é impossível realizar a avaliação, ainda que se possa realizar uma vistoria no imóvel.
- **74** A utilização de imagens obtidas por meio de satélites e aparelhos de GPS é fundamental para a adequada localização, quantificação e definição de uso de um imóvel.
- **75** O levantamento dos dados cadastrais de um imóvel no INCRA é fundamental, porque somente as benfeitorias declaradas podem legalmente ser consideradas para efeitos de avaliação.
- **76** A adequada documentação de um imóvel que garante propriedade, somente pode ser obtida por meio do levantamento da cadeia dominial desde a desvinculação do imóvel das terras públicas.
- **77** A identificação do mercado de terras a que pertence um imóvel pode-se limitar a entrevistas com corretores locais, que conhecem a realidade imobiliária da região.

A NBR-14653-1, da ABNT, acerca de procedimentos gerais na avaliação de bens, propõe que a metodologia escolhida deve ser compatível com a natureza do bem sob avaliação, a finalidade da avaliação e os dados de mercado disponíveis. Acerca desse assunto, julgue os itens subseqüentes.

- **78** O método da capitalização da renda é adequado para a determinação do valor de mercado de imóveis rurais, porque seu resultado expressa exclusivamente o valor econômico da propriedade.
- **79** O método evolutivo, que identifica o valor dos bens pela soma de suas partes — no caso de imóveis rurais, terra nua mais custos das benfeitorias —, é seguro pois, ao utilizar exclusivamente preços de terra nua e planilhas de custo, demonstra de forma categórica, como são formados os preços das propriedades rurais.
- **80** O método da quantificação do custo (que apura o custo do bem a partir de orçamentos sintéticos ou analíticos) pode ser corretamente utilizado para determinação do valor de imóveis rurais, porque preço e custo, na prática, significam a mesma coisa.
- **81** Sempre que possível, deve-se usar o método comparativo direto de dados de mercado, que utiliza elementos comparáveis tratados tecnicamente.

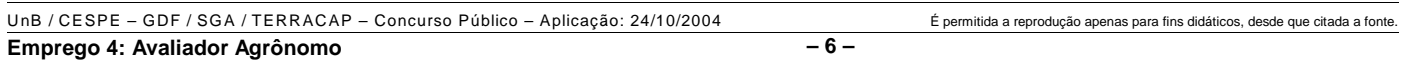

O avaliador precisa conhecer as características da região onde vai realizar a avaliação. Para isto, deve adotar procedimentos que permitam a correta inserção do imóvel sob avaliação na realidade local do mercado. Julgue os seguintes itens, relacionados a esse assunto.

- **82** A utilização das regiões administrativas dos estados é recomendada como critério de escolha para definir mercados regionais de terras.
- **83** Considerando as limitações das escalas utilizadas, os mapas de classes e usos dos solos são recursos importantes na definição da abrangência do mercado de terras.
- **84** Semelhanças de usos dos solos e relevos, observadas na região do imóvel por ocasião da vistoria, devem ser critérios para caracterizar o mercado de terras.
- **85** A identificação do mercado de terras deve coincidir com as divisões das bacias e microbacias hidrográficas da região.

No procedimento de vistoria, o avaliador percorre o imóvel, descreve os diferentes usos nele existentes e todas as benfeitorias reprodutivas e não-reprodutivas. Como resultado, obtém-se um quadro de áreas com suas respectivas ocupações, bem como a descrição das benfeitorias existentes. Com relação a vistorias e fatores relacionados a esse procedimento, julgue os itens a seguir.

- **86** Para que se possa avaliar uma área ocupada com benfeitorias reprodutivas, é necessário que se definam o estado vegetativo, o estágio de desenvolvimento e as demais características intrínsecas aos aspectos produtivos dessas benfeitorias.
- **87** Todas as benfeitorias do imóvel deverão ser descritas e avaliadas, independentemente dos objetivos da avaliação e da forma de propriedade do mesmo (terceiros como posseiros, invasores, arrendatários etc.).
- **88** As áreas de preservação permanente e de reserva legal devem ser observadas e descritas, já que seus condicionantes legais deverão ser explicitados e considerados no laudo de avaliação.
- **89** Na vistoria de um imóvel, as fotografias tiradas pelo avaliador e a localização por meio de GPS têm por único objetivo demonstrar as principais benfeitorias do imóvel.
- **90** Considere a seguinte situação hipotética.

Em uma vistoria, um engenheiro de avaliações checou as divisas do imóvel sob avaliação com seu GPS, comparando-as com os dados do memorial descritivo obtido no cartório de registro de imóveis (CRI) da região. Foi verificada a existência de um ocupante que se declarou o verdadeiro proprietário daquele local, embora o imóvel esteja localizado dentro da área descrita no memorial do CRI.

Nessa situação, o engenheiro deverá descontar da área total avaliada a área declarada pelo ocupante.

**91** Se, em uma vistoria, um engenheiro, trabalhando com seu GPS de navegação, constatar a existência de uma área diferente da expressa no registro do imóvel, ele deverá adotar na avaliação a área do CRI.

- **92** Na vistoria, o avaliador deverá explicitar todas as infra-estruturas existentes, tomando o cuidado em distinguir: as de propriedade do governo (como as estradas), as de propriedade de terceiros (como as redes de energia elétrica das concessionárias) e as áreas de servidão (como os linhões de alta tensão), porque eles terão de ser avaliados separadamente, em função de seus proprietários.
- **93** Na vistoria, deve-se observar a localização do imóvel, em relação à capital do estado, descrevendo-se as principais estradas de acesso e sua trafegabilidade, a partir daquela origem (a capital).
- **94** Para a NBR-14653-1, a disponibilidade de plantas, mapas, levantamentos planialtimétricos, imagens de satélite, fotografias aéreas é importante para a descrição e quantificação adequadas das características da propriedade, influindo no grau de fundamentação do laudo de avaliação.

A classificação do solo do imóvel sob avaliação é uma das atividades mais importantes do avaliador, porque, quase sempre, a qualidade do solo é o recurso natural que mais influi no valor do imóvel. Com relação a essa classificação, julgue os itens subseqüentes.

- **95** Em função das possibilidades de uso serem mais ou menos intensivas, as terras estão divididas em 8 classes de capacidade (o uso agrícola é o mais intensivo, seguido de pecuária, silvicultura e área de preservação natural). A classe I permite o uso mais intensivo, com agricultura anual, sem problemas de conservação. As classes vão decrescendo na medida em que apresentam limitações ao uso. A classe VIII deve ser mantida em seu estado natural para proteção da fauna e da flora. Assim, os preços das terras de uma região sempre apresentam valores decrescentes no sentido da classe I para a VIII.
- **96** Para fins de avaliação, as terras do imóvel devem ser enquadradas pelo avaliador segundo o sistema de classificação da capacidade de uso, pois, ao expressar suas aptidões agrícolas, possibilitam a comparação de preços de terras semelhantes (mesmas classes de uso).
- **97** Para traduzir os padrões utilizados pelo mercado na classificação das terras (terras de primeira, de lavoura branca, campo sujo etc.), o avaliador deverá, por meio de entrevistas com corretores e fazendeiros, descobrir as relações existentes entre estas e a classificação técnica de capacidades de uso e aptidões das terras.
- **98** As classificações e os mapas pedológicos da região devem ser considerados pelo avaliador, por expressarem, além de aspectos genéticos da formação dos solos, características que apresentam relação com a aptidão agrícola.
- **99** O engenheiro de avaliações deve utilizar a classificação de aptidão agrícola das terras aplicando sempre o nível de manejo C (uso de alta tecnologia), pois é inconcebível que um técnico leve em conta usos tecnológicos de menor nível, mesmo que ocorram com maior freqüência entre os agricultores locais. Além do mais, a terra deve ter seu valor determinado pelo seu potencial de uso mais intensivo, independentemente de outras variáveis.

UnB / CESPE – GDF / SGA / TERRACAP – Concurso Público – Aplicação: 24/10/2004 É permitida a reprodução apenas para fins didáticos, desde que citada a fonte. **Emprego 4: Avaliador Agrônomo – 7 –**

Em cada um dos itens a seguir, é apresentada uma situação hipotética acerca de vistoria, construções e instalações, seguida de uma assertiva a ser julgada.

- **100** Uma casa de empregado custa R\$ 10.000,00 para ser construída e tem vida útil estimada de 30 anos. Nessa situação, supondo uma depreciação linear e ainda considerando seu valor residual nulo, após 15 anos de uso, o custo de reposição depreciado dessa casa é de R\$ 5.000,00.
- **101** Uma instalação nova custa R\$ 1.000,00, e será necessário calcular seu custo de reposição depreciado pelo método do valor decrescente, expresso pela relação Kd =  $(1 - R)^N$ , em que Kd é o coeficiente de depreciação, R é a razão de depreciação anual e N é a idade da benfeitoria. Considere que a vida útil da instalação é igual a 5 anos. Nessa situação, aplicando-se o método do valor decrescente, o custo de reposição depreciado será de R\$ 640,00 para a instalação com dois anos de uso.
- **102** Em uma vistoria, um avaliador observa um silo tipo poço destinado a armazenar silagem para gado de leite nos meses de inverno. O silo foi construído em alvenaria de tijolos maciços há 2 anos e encontra-se em ótimo estado de conservação. Constata-se, entretanto, que na região são utilizados para a mesma finalidade silos de superfície, mais baratos e de manejo mais fácil, que são por isso recomendados pelos técnicos da região. Nessa situação, considerando-se as possibilidades de depreciação funcional e pelo uso do bem e, ainda, que a benfeitoria pelo tempo de uso deveria ser depreciada em 20% e que o valor residual dessa benfeitoria seja de 20%, o avaliador deve adotar um coeficiente de depreciação de 80% para obter seu custo de reedição.
- **103** Um avaliador constatou que em uma propriedade avaliada há um curral com capacidade para 1.000 cabeças de gado — o triplo da capacidade de lotação da propriedade —, construído na época dos avós do atual proprietário, que herdou 25% da área original. Apesar de antiga, a benfeitoria encontra-se muito bem conservada. O avaliador constatou, também, que há excesso de uso de madeira, com peças de bitolas exageradas, e uso de espécies raras, sendo informado pelo capataz que a madeira foi proveniente das matas por ocasião da abertura da fazenda. Nessa situação, é correto o procedimento adotado pelo avaliador ao calcular um custo de substituição levando em conta as espécies e bitolas usuais em construções atuais, nas mesmas dimensões das do curral existente.
- **104** Um avaliador constatou uma benfeitoria que, a seu ver, aparentava 10 anos de existência. O proprietário do imóvel, que acompanhou a vistoria, apresentou as notas de materiais e serviços mostrando que as mesmas foram feitas há três anos. Nessa situação, o procedimento mais correto a ser adotado para a depreciação é a idade aparente da benfeitoria.
- **105** Um avaliador está trabalhando em uma região rural de chácaras, que se diferenciam basicamente por ter ou não casas-sede. As terras são semelhantes e os padrões das casas são iguais. Ele constatou que o terreno (sem casa) vale R\$ 100.000,00 e que somado ao custo de reedição da casa do imóvel avaliado, totalizam R\$ 150.000,00 para o valor da chácara. Ocorre que chácaras muito semelhantes, com casas muito parecidas, estão sendo vendidas por R\$ 120.000,00. Nessa situação, o fator de comercialização expresso pelo mercado é de 0,8.

Na vistoria, o engenheiro de avaliações deverá observar as produções vegetais, descrever seu estado vegetativo e sanitário, seu estágio atual de desenvolvimento, produtividades esperadas e riscos de comercialização, adequação às condições da região e riscos climáticos. Esses elementos serão necessários nos casos de avaliação de culturas pela capitalização da renda, método também conhecido como valor econômico.

Em cada um dos itens a seguir, é apresentada uma situação hipotética relacionada ao assunto abordado no texto acima, seguida de uma assertiva a ser julgada.

- **106** Um avaliador está trabalhando em uma região que é especializada em uma monocultura, onde o nível tecnológico utilizado e os solos são bastante homogêneos. Nessa situação, considerando que tenha conseguido diversos dados de mercado de terras com a cultura da região, o avaliador deve preferir utilizar como metodologia de avaliação o método comparativo de dados de mercado, evitando o da capitalização da renda, que exige a previsão de diversos parâmetros passíveis de erro, dadas as incertezas dos indicadores econômicos de longo prazo.
- **107** Para um pomar comercial de laranja, um avaliador calculou a receita líquida da safra atual que ainda será colhida, safra essa que deverá ser a última do pomar, que precisará ser substituído. Nessa situação, o valor do pomar será, então, o resultado da receita líquida futura transformada em valor presente por um fator de valor presente que considere os juros de capitalização em função da taxa de atratividade do mercado.
- **108** Um avaliador, ao avaliar um canavial com produtividade excepcional, não se preocupou em determinar essa produtividade. Nessa situação, a falta de avaliação da produtividade não é problema, uma vez que a avaliação da cultura deverá expressar o valor econômico a partir das produtividades regionais.
- **109** Um avaliador precisa avaliar uma cultura que terá uma colheita única daqui a um ano, aplicando o método do valor econômico. Utilizará, para obter o fator de atualização ou valor presente, um modelo que se baseia na equação  $\frac{1}{(1 + i)^n}$ . Seus levantamentos

o levaram a adotar R\$ 200,00 como receita bruta, R\$ 90,00 como despesas totais (diretas e indiretas), 10% como coeficiente de risco e, como taxa de juros anual média, 10%. Nessa situação, deverá ser obtido pelo avaliador um valor econômico — ou valor futuro trazido a valor presente — de R\$ 100,00.

**110** Na avaliação de uma pastagem, o avaliador adota como método o custo de formação depreciado em função do seu estado de conservação, utilizando os coeficientes propostos no Manual de Obtenção de Terras do INCRA (ótimo = 1, bom = 0,8, regular = 0,60, precário = 0,40 e mau = 0,20). Na vistoria, o avaliador constata que 100 ha estão em estado vegetativo regular, estimando que pragas e cupins ocupam 10% da área. Outros 100 ha estão em estado precário, com perda de 30% da área em razão da ocorrência de cupins e outras pragas. O custo de formação na região do imóvel é de R\$ 400,00 por hectare. Nessa situação, a avaliação para os 200 hectares de pastagem deve ser inferior a R\$ 35.000,00.

Carlos foi indicado para avaliar determinado imóvel. Após ter realizado a vistoria e ter percorrido a região de localização do imóvel, Carlos adotou algumas estratégias para realizar a pesquisa de mercado.

Com relação a essa situação hipotética, julgue os itens a seguir.

- **111** Se a aptidão das terras do imóvel avaliado for semelhante à dos municípios vizinhos, então Carlos deverá priorizar levantamentos de imóveis do próprio município, porque eles possuem o mesmo módulo fiscal.
- **112** Considere que a região pesquisada possui três tipos de imóveis rurais, como propriedades com vocação e uso para grãos (soja), áreas com vocação e uso em pecuária (pastagens) e chácaras de lazer. Nessa situação, o avaliador deverá considerar todos os dados, porque eles serão ajustados pelos processos de homogeneização ou por modelos de inferência estatística. Quanto mais dados da região, mais precisa será a avaliação.
- **113** O avaliador priorizará as opiniões dos corretores e fazendeiros da região, porque eles realmente conhecem a realidade do mercado.
- **114** Os dados levantados precisarão ser corretamente identificados e deverão incluir: localização, especificação, quantificação das principais variáveis, identificação das fontes de informação e sua confiabilidade. Para isso, Carlos precisará visitar os imóveis objetos da amostra levantada.
- **115** O avaliador deverá procurar com afinco um volume de informações suficientes para que seu trabalho possa ser classificado como de elevada fundamentação, conforme os critérios estabelecidos pelas normas atuais da ABNT.
- **116** De acordo com as normas atuais da ABNT (NBR-14653-3), há a necessidade de que sejam utilizados na avaliação pelo menos três dados de mercado, pois qualquer número menor de dados caracteriza o trabalho como parecer e não como laudo de avaliação, segundo a norma.
- **117** Se o imóvel avaliado possuir exploração mista agricultura e lazer e turismo — o avaliador deverá levantar dados desses dois tipos de exploração.
- **118** Se, ao realizar sua pesquisa, Carlos conseguir com o primeiro corretor, mais de 20 dados de mercado assemelhados aos do imóvel avaliado, Carlos já obteve qualidade na sua amostragem e deverá partir para o trabalho de tratamento dos dados.

Os dados levantados em uma pesquisa de mercado precisam ser tratados pois, ao contrário, não serão prontamente comparáveis. A respeito dos tratamentos de dados obtidos por meio de pesquisa de mercado, julgue os itens subseqüentes.

- **119** De posse dos dados, o avaliador deverá, por meio de gráficos e tabelas, verificar o comportamento das variáveis dependentes e independentes. Geralmente, três variáveis independentes são as que mais explicam o valor das terras: situação, classe e uso do solo e tamanho. Nessa etapa, poderão surgir outras variáveis importantes para o mercado em estudo.
- **120** Os dados a prazo precisam ser transformados em valor à vista. As taxas de desconto devem, preferencialmente, ser obtidas pelas próprias transações verificadas no mercado.
- **121** Os fatores de homogeneização dos dados devem ser obtidos junto aos operadores de mercado, com a preocupação da escolha dos melhores informantes.
- **122** O fator de fonte deve ser aplicado aos negócios em oferta, devendo ser tanto maiores quanto maior for a liquidez dos imóveis.
- **123** Os dados levantados precisam ser homogeneizados pelo fator de situação, que considera as distâncias entre os imóveis e as rodovias pavimentadas e a sua trafegabilidade.
- **124** O fator de classe de capacidade de uso das terras corresponde à razão entre o índice da classe I e os demais índices de cada dado de mercado.
- **125** Uma avaliação será considerada mais precisa quanto menor for a amplitude do intervalo de confiança em torno do valor central da estimativa.

Considerando que um avaliador tenha optado por utilizar o método comparativo de dados de mercado para a terra nua, conjugado com custos de reedição das benfeitorias, julgue os itens que se seguem.

- **126** Terra nua é aquela que não possui plantação nem vegetação natural, estando apto para plantio.
- **127** Os valores de terra nua podem ser obtidos por pesquisas de dados ou pela subtração dos custos de reedição das benfeitorias.
- **128** Os custos de reedição das benfeitorias devem ser diretamente somados aos valores das terras. Caso a soma ultrapasse os valores de mercado, na opinião do avaliador, este deverá aplicar um redutor no preço das terras conhecido como fator de comercialização de terras.
- **129** Tendo encontrado uma servidão de passagem de rede de alta tensão no imóvel avaliado, o avaliador deverá excluir a área sob a rede da área total do imóvel para fins de avaliação.
- **130** A NBR-14653-3 admite um campo de arbítrio do avaliador no limite de 10% em torno do valor calculado, sempre justificado pelo engenheiro de avaliações.

UnB / CESPE – GDF / SGA / TERRACAP – Concurso Público – Aplicação: 24/10/2004 É permitida a reprodução apenas para fins didáticos, desde que citada a fonte. **Emprego 4: Avaliador Agrônomo – 10 –**